Sekcja Wspierania Badań Pokój F 124 Tel: 58 523-51-59

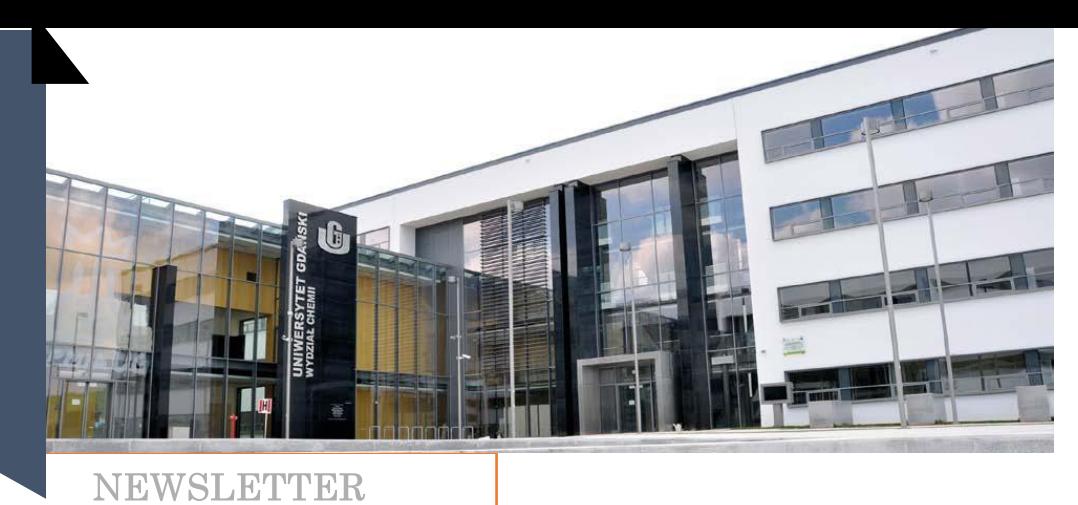

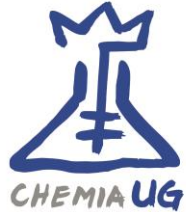

AKTUALNO

# NOWA STRUKTURA ORGANIZACYJNA W ADMINISTRACJI UG

Biuro Projektów Naukowych zostało od 01.09.2020 wcielone do Biura Zarządzania Projektami Rozwojowymi i otrzymało nową nazwę Biura Zarządzania Projektami, którym kieruje mgr Ewa Weronis.

#### Kontakt:

[https://ug.edu.pl/uniwersytet/struktura\\_ug/administracja\\_centralna/rektor/prorektor\\_ds\\_rozwoju\\_i\\_wspolpracy\\_z](https://ug.edu.pl/uniwersytet/struktura_ug/administracja_centralna/rektor/prorektor_ds_rozwoju_i_wspolpracy_z_gospodarka/biuro_zarzadzania_projektami_rozwojowymi) [\\_gospodarka/biuro\\_zarzadzania\\_projektami\\_rozwojowymi](https://ug.edu.pl/uniwersytet/struktura_ug/administracja_centralna/rektor/prorektor_ds_rozwoju_i_wspolpracy_z_gospodarka/biuro_zarzadzania_projektami_rozwojowymi)

# UDZIAŁ POLSKICH BENEFICJENTÓW W PROGRAMIE HORYZONT 2020

Prawie 660 mln euro pozyskali polscy beneficjenci z programu badań i innowacji Horyzont 2020. **832** polskich beneficjentów uzyskało dofinansowanie **659,49 mln euro** w **1739** projektach, w tym **295** koordynacji. Uzyskane dofinansowanie pozostaje na poziomie **1,21%** budżetu H2020 przypadającego krajom członkowskim UE. Lista TOP 10 beneficjentów dostępna jest na stronie: [http://www.kpk.gov.pl/raport-kpk-pb-ue-polska-pozyskala-660](http://www.kpk.gov.pl/raport-kpk-pb-ue-polska-pozyskala-660-mln-euro-z-horyzontu-2020) [mln-euro-z-horyzontu-2020](http://www.kpk.gov.pl/raport-kpk-pb-ue-polska-pozyskala-660-mln-euro-z-horyzontu-2020)

# INFORMACJA DOTYCZĄCA ZMIAN W RAPORTOWANIU "INNYCH KOSZTÓW BEZPOŚREDNICH" W PROJEKTACH BADAWCZYCH

Dla projektów badawczych zakwalifikowanych do finansowania w konkursach ogłoszonych od 15 marca 2019 r., w ramach sprawozdania z realizacji projektów badawczych, w raportach rocznych i końcowych, będzie wymagane uzupełnienie danych uszczegółowiających poniesione wydatki w kategorii "Inne koszty bezpośrednie". Powyższa zmiana dotyczy wyłącznie projektów badawczych, w których obowiązek złożenia pierwszych raportów rocznych rozpocznie się w 2021 r. lub później tj. projektów badawczych począwszy od konkursów OPUS17, PRELUDIUM 17, MOZART, MAESTRO 11, SONATA BIS 9, SONATA 15, PRELUDIUM BIS 1, SONATINA 4, CEUS-UNISONO, DAINA 2. Zmiana w raportowaniu "Innych kosztów bezpośrednich" nie dotyczy raportów rocznych już złożonych i nie będą one wymagały korekty w tym zakresie.

**1 |** S t r o n a

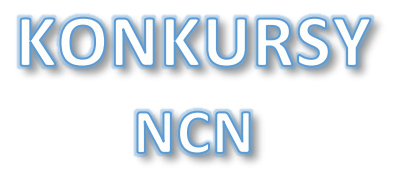

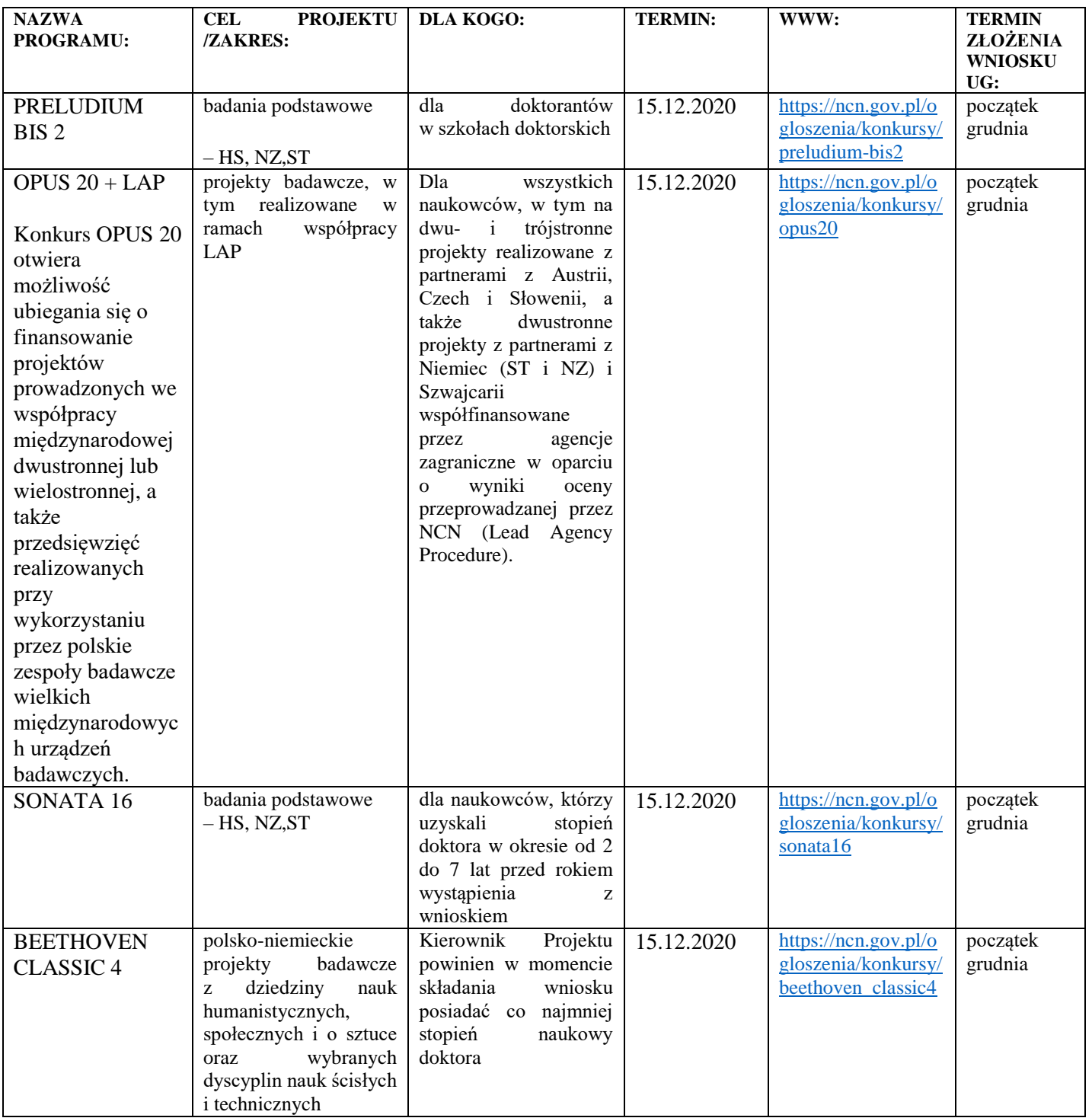

Planowane konkursy: SONATINA 5, SHENG 2 oraz DIOSCURI 4

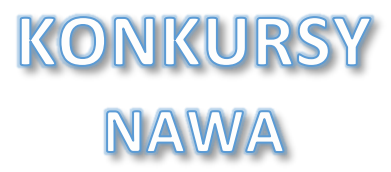

#### **Granty Interwencyjne NAWA - nowy program!**

W ramach programu którego finansowane będą projekty, których szybkie niezrealizowanie może grozić utratą szansy na rozwiązanie postawionego problemu badawczego.

Celem programu jest wspieranie współpracy międzynarodowej zespołów badawczych lub mobilności międzynarodowej naukowców, podejmowanej w reakcji na ważne, nagłe i nieprzewidziane zjawiska społeczne, cywilizacyjne i przyrodnicze o konsekwencjach globalnych lub istotnych regionalnie.

Granty będą przyznawane w trybie ciągłym od **9 września 2020 roku do 31 grudnia 2020 roku** lub do wyczerpania budżetu programu, który wynosi **1,5 mln zł.**

Czas trwania projektu od 3 do 12 m-cy.

<https://nawa.gov.pl/naukowcy/granty-interwencyjne-nawa>

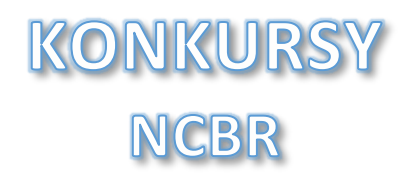

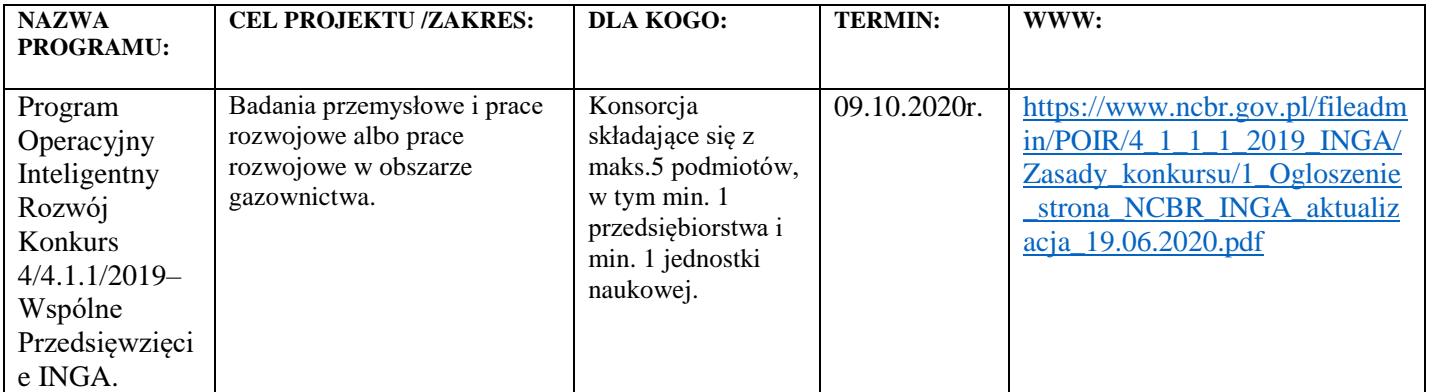

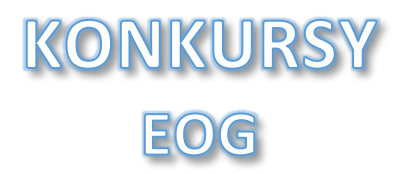

Aktualny harmonogram konkursów w ramach Funduszy Norweskich i EOG 2014 – 2020 można znaleźć na stronie: [http://www.eog.gov.pl/media/90119/Harmonogram\\_naborow\\_MF\\_EOG\\_NMF\\_2014\\_2021\\_21-05-2020.pdf](http://www.eog.gov.pl/media/90119/Harmonogram_naborow_MF_EOG_NMF_2014_2021_21-05-2020.pdf) 

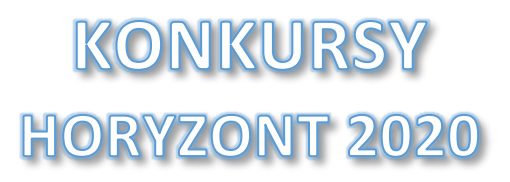

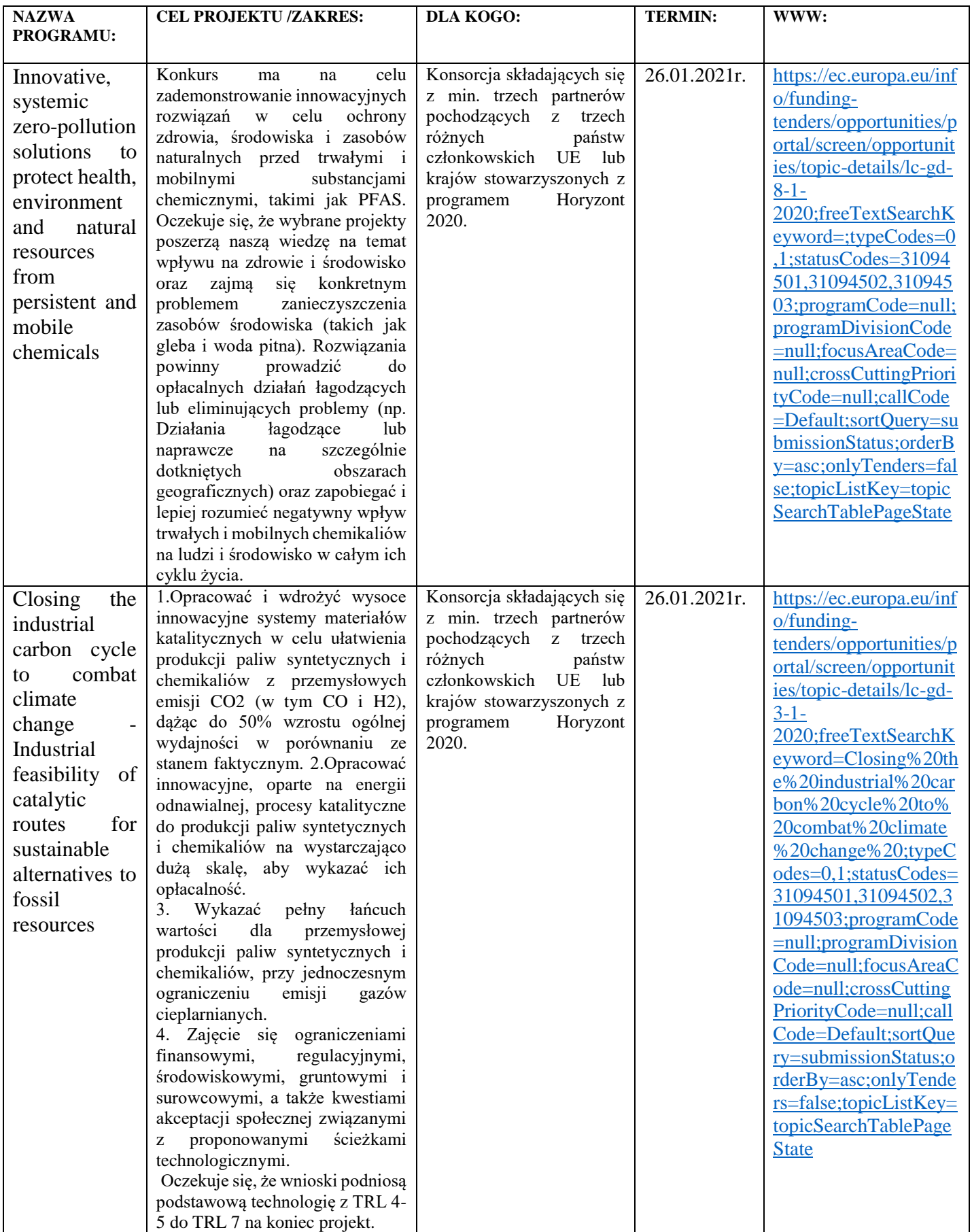

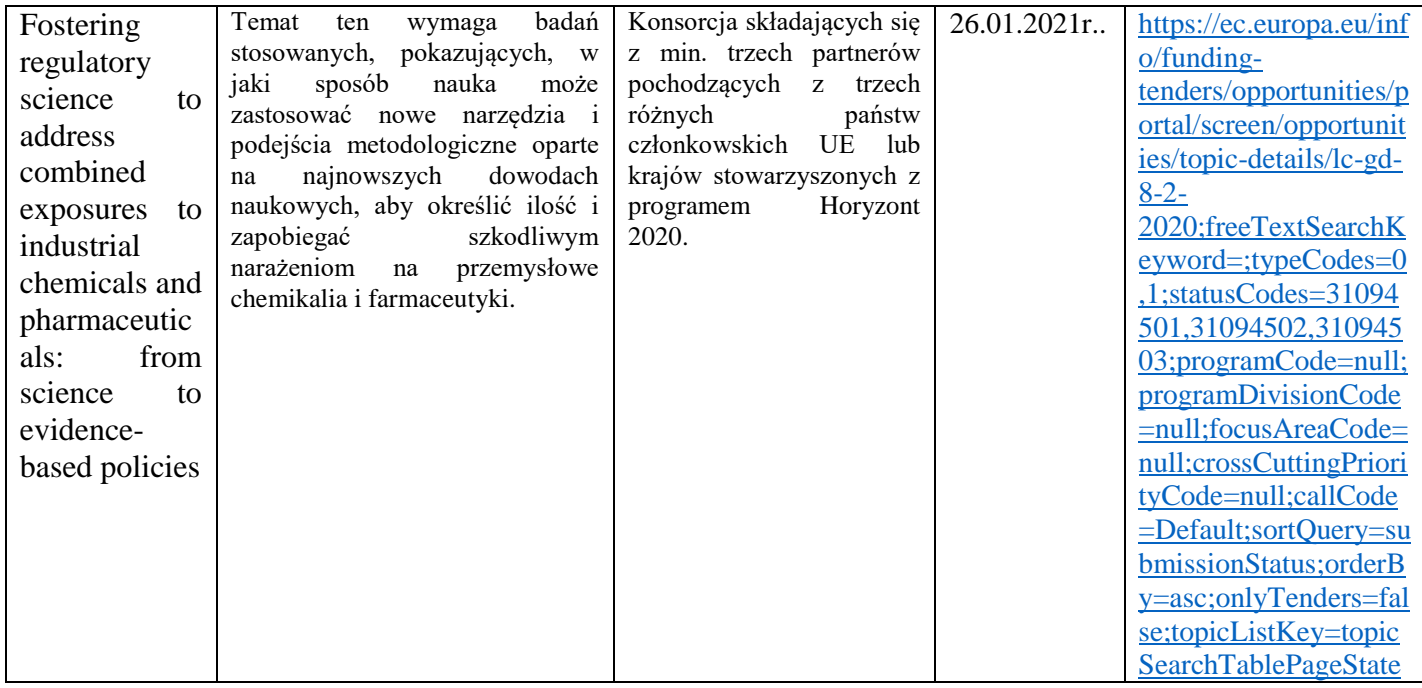

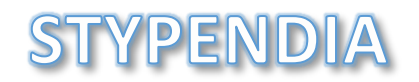

#### Szwajcarskie stypendia rządowe dla wybitnych naukowców i artystów zagranicznych.

Za pośrednictwem szwajcarskiej Federalnej Komisji Stypendialnej dla Studentów Zagranicznych Konfederacja Szwajcarska przyznaje zagranicznym studentom i naukowcom różnego rodzaju stypendia na studia podyplomowe na wszystkich kierunkach, jak również w ograniczonym zakresie stypendia artystyczne. Są to:

- uniwersyteckie stypendia na pobyty badawcze, studia doktoranckie i postdoktoranckie na szwajcarskich uniwersytetach, politechnikach i w szwajcarskich wyższych szkołach zawodowych (program nie obejmuje studiów licencjackich i magisterskich)
- stypendia artystyczne na studia magisterskie w szwajcarskich wyższych szkołach zawodowych i konserwatoriach (dostępne tylko dla ograniczonej grupy krajów)

Warunki ubiegania się o stypendia oraz dalsze informacje dotyczące oferty stypendialnej dostępne są (z podziałem na kraje) na stronie internetowej Federalnej Komisji Stypendialnej dla Studentów Zagranicznych - [Eidgenössischen Stipendienkommission für ausländische Studierende \(ESKAS\).](http://www.sbfi.admin.ch/scholarships_eng)

# **KONKURSY**

#### Nagroda Kryształowej Brukselki 2020

Rok 2020 jest ostatnim rokiem trwania programu Horyzont 2020 dlatego Krajowy Punkt Kontaktowy chce go podsumować wręczając najbardziej aktywnym uczestnikom H2020 Nagrody Kryształowej Brukselki 2020. Kapituła pod przewodnictwem Ministra Nauki i Szkolnictwa Wyższego Wojciecha Murdzka, wyłoni laureatów spośród nominowanych do tego wyróżnienia w następujących ośmiu kategoriach: nauka – uczelnie, instytuty badawcze, instytuty naukowe Polskiej Akademii Nauk; biznes – małe i średnie przedsiębiorstwa, duże przedsiębiorstwa; administracja samorządowa; podmioty non-profit; nagroda indywidualna.

W kategoriach instytucjonalnych (nauka, biznes, administracja samorządowa i podmioty non-profit) podstawą nominacji są opracowane przez KPK dane statystyczne uzyskane z Komisji Europejskiej. Natomiast kandydatów do nagrody indywidualnej nominuje środowisko skupione wokół badań naukowych i innowacji. Zachęcamy do zgłaszania kandydatów, którzy – Państwa zdaniem – wykazali się aktywnością i wybitnymi indywidualnymi osiągnięciami w Programie Ramowym Badań i Innowacji UE Horyzont 2020. Kandydatów do nagrody indywidualnej może zgłosić zarówno osoba fizyczna, jak i prawna. **Zgłoszenia możecie Państwo dokonać do 2 października 2020 r. do godz. 24:00**.

Regulamin oraz formularz zgłoszeniowy dostępne są na stronie: [https://www.kpk.gov.pl/zglos-kandydata-do](https://www.kpk.gov.pl/zglos-kandydata-do-nagrody-indywidualnej-krysztalowej-brukselki-2020)[nagrody-indywidualnej-krysztalowej-brukselki-2020](https://www.kpk.gov.pl/zglos-kandydata-do-nagrody-indywidualnej-krysztalowej-brukselki-2020)

# SZKOLENIA

#### **1.** Webinarium: Granty interwencyjne NAWA

Celem programu Granty Interwencyjne NAWA jest wspieranie współpracy międzynarodowej zespołów badawczych lub mobilności międzynarodowej naukowców, podejmowanej w reakcji na ważne, nagłe i nieprzewidziane zjawiska społeczne, cywilizacyjne i przyrodnicze o konsekwencjach globalnych lub istotnych regionalnie. W ramach programu dofinansowane będą projekty, których szybkie niezrealizowanie może grozić utratą szansy na rozwiązanie postawionego problemu badawczego. Wnioski w programie mogą składać naukowcy ze wszystkich dziedzin nauki.

Wnioski można składać do 31 grudnia 2020 roku w trybie ciągłym. Oceniane są one w ciągu 30 dni, tak aby naukowiec szybko otrzymał decyzję o dofinansowaniu projektu naukowego.

Webinarium odbędzie się **6 października w godz. 11.00 – 12.00**

Wszystkie informacje dostępne są na stronie: [https://nawa.gov.pl/nawa/aktualnosci/webinarium-granty](https://nawa.gov.pl/nawa/aktualnosci/webinarium-granty-interwencyjne-nawa)[interwencyjne-nawa](https://nawa.gov.pl/nawa/aktualnosci/webinarium-granty-interwencyjne-nawa)

**2.** " ABC przygotowania wniosku: projekty badawczo-innowacyjne, innowacyjne i wspierające".

Krajowy Punkt Kontaktowy zaprasza na kolejną edycje szkolenia on-line: "ABC przygotowania wniosku: **projekty badawczo-innowacyjne, innowacyjne i wspierające".** Spotkanie odbędzie się **2 października** w godzinach **10:00-14:30**.

[https://www.kpk.gov.pl/wydarzenia/abc-przygotowania-wniosku-projekty-badawczo-innowacyjne-innowacyjne-i](https://www.kpk.gov.pl/wydarzenia/abc-przygotowania-wniosku-projekty-badawczo-innowacyjne-innowacyjne-i-wspierajace)[wspierajace](https://www.kpk.gov.pl/wydarzenia/abc-przygotowania-wniosku-projekty-badawczo-innowacyjne-innowacyjne-i-wspierajace)

**3.** Pomorskie regionalne webinarium poświęcone przyszłości programów KE: Horyzont Europa, Life, Erasmus, EU4health w dniu **7 października 2020r.**

Spotkanie pozwoli na zapoznanie się z przyszłością programów zarządzanych centralnie po 2021 roku bezpośrednio ze strony m.in. przedstawicieli z Komisji Europejskiej. Jak również będzie doskonałą okazją do poznania doświadczeń pomorskich beneficjentów z realizacji projektów w ramach ww. programów w obecnej pespektywie finansowej.

[https://programymiedzynarodowe.pomorskie.eu/home/-](https://programymiedzynarodowe.pomorskie.eu/home/-/asset_publisher/Cl4NlmpFYSFD/content/zaproszenie-na-pomorskie-regionalne-webinarium-w-dniu-7-pazdziernika-2020r-poswiecone-prpgramom-ke-horyzont-europa-life-erasums-eu4health?_101_INSTANCE_Cl4NlmpFYSFD_re) [/asset\\_publisher/Cl4NlmpFYSFD/content/zaproszenie-na-pomorskie-regionalne-webinarium-w-dniu-7-](https://programymiedzynarodowe.pomorskie.eu/home/-/asset_publisher/Cl4NlmpFYSFD/content/zaproszenie-na-pomorskie-regionalne-webinarium-w-dniu-7-pazdziernika-2020r-poswiecone-prpgramom-ke-horyzont-europa-life-erasums-eu4health?_101_INSTANCE_Cl4NlmpFYSFD_re) [pazdziernika-2020r-poswiecone-prpgramom-ke-horyzont-europa-life-erasums](https://programymiedzynarodowe.pomorskie.eu/home/-/asset_publisher/Cl4NlmpFYSFD/content/zaproszenie-na-pomorskie-regionalne-webinarium-w-dniu-7-pazdziernika-2020r-poswiecone-prpgramom-ke-horyzont-europa-life-erasums-eu4health?_101_INSTANCE_Cl4NlmpFYSFD_re)[eu4health?\\_101\\_INSTANCE\\_Cl4NlmpFYSFD\\_re](https://programymiedzynarodowe.pomorskie.eu/home/-/asset_publisher/Cl4NlmpFYSFD/content/zaproszenie-na-pomorskie-regionalne-webinarium-w-dniu-7-pazdziernika-2020r-poswiecone-prpgramom-ke-horyzont-europa-life-erasums-eu4health?_101_INSTANCE_Cl4NlmpFYSFD_re)

### **4.** Co trzeba wiedzieć, żeby prawidłowo skalkulować budżet, zrealizować i rozliczyć projekt H2020

Seria szkoleń on-line dla osób zaangażowanych w przygotowanie budżetu do wniosków projektowych oraz w proces zarządzania finansowo-administracyjnego i rozliczanie projektów H2020:

cz. 1/3 **13 pażdziernik 2020** 12:00 - 14:00

[https://www.kpk.gov.pl/wydarzenia/co-trzeba-wiedziec-zeby-prawidlowo-skalkulowac-budzet-zrealizowac](https://www.kpk.gov.pl/wydarzenia/co-trzeba-wiedziec-zeby-prawidlowo-skalkulowac-budzet-zrealizowac-i-rozliczyc-projekt-h2020-cz-1-3)[i-rozliczyc-projekt-h2020-cz-1-3](https://www.kpk.gov.pl/wydarzenia/co-trzeba-wiedziec-zeby-prawidlowo-skalkulowac-budzet-zrealizowac-i-rozliczyc-projekt-h2020-cz-1-3)

cz. 2/3 **20 październik 2020** 12:00 - 14:00

[https://www.kpk.gov.pl/wydarzenia/co-trzeba-wiedziec-zeby-prawidlowo-skalkulowac-budzet-zrealizowac](https://www.kpk.gov.pl/wydarzenia/co-trzeba-wiedziec-zeby-prawidlowo-skalkulowac-budzet-zrealizowac-i-rozliczyc-projekt-h2020-cz-2-3-koszty-osobowe)[i-rozliczyc-projekt-h2020-cz-2-3-koszty-osobowe](https://www.kpk.gov.pl/wydarzenia/co-trzeba-wiedziec-zeby-prawidlowo-skalkulowac-budzet-zrealizowac-i-rozliczyc-projekt-h2020-cz-2-3-koszty-osobowe)

cz.3/3 **27 październik** 2020 12:00 - 14:00

[https://www.kpk.gov.pl/wydarzenia/co-trzeba-wiedziec-zeby-prawidlowo-skalkulowac-budzet-zrealizowac](https://www.kpk.gov.pl/wydarzenia/co-trzeba-wiedziec-zeby-prawidlowo-skalkulowac-budzet-zrealizowac-i-rozliczyc-projekt-h2020-cz-3-3)[i-rozliczyc-projekt-h2020-cz-3-3](https://www.kpk.gov.pl/wydarzenia/co-trzeba-wiedziec-zeby-prawidlowo-skalkulowac-budzet-zrealizowac-i-rozliczyc-projekt-h2020-cz-3-3)

**5.** Krajowe działania wspierające uczestnictwo w programach ramowych Unii Europejskiej

Podczas szkolenia dowiedzą się Państwo z jakich programów i innych form wsparcia mogą korzystać indywidualne osoby oraz zespoły uczestniczące lub planujące uczestniczyć w programach ramowych Unii Europejskiej. Spotkanie odbędzie się **30 września 2020**r.

[http://www.kpk.gov.pl/wydarzenia/krajowe-dzialania-wspierajace-uczestnictwo-w-programach-ramowych](http://www.kpk.gov.pl/wydarzenia/krajowe-dzialania-wspierajace-uczestnictwo-w-programach-ramowych-unii-europejskiej)[unii-europejskiej](http://www.kpk.gov.pl/wydarzenia/krajowe-dzialania-wspierajace-uczestnictwo-w-programach-ramowych-unii-europejskiej)

# **6.** Portal Funding & Tender Opportunities oraz część administracyjna wniosku

Bezpłatne szkolenie on-line dotyczące komisyjnego portalu Funding & Tender Opportunities / Single Electronic Data Interchange Area (SEDIA), który będzie również towarzyszył w nowym Programie Ramowym Horyzont Europa. Spotkanie odbędzie się **1 października 2020r.**

<http://www.kpk.gov.pl/wydarzenia/portal-funding-tender-opportunities-oraz-czesc-administracyjna-wniosku>

# **7.** Jak przygotować się do oceny projektu w ramach programów H2020

Szkolenie ma na celu zaprezentowanie pytań jakich należy się spodziewać podczas tzw. Review Panel i pomoc uczestnikom projektów H2020 w prawidłowym przygotowaniu raportów przedstawianych do oceny. Spotkanie odbędzie się **8 października 2020r**.

<http://www.kpk.gov.pl/wydarzenia/jak-przygotowac-sie-do-oceny-projektu-w-ramach-programow-h2020>